LIU\_CMYB\_TARGETS\_DN

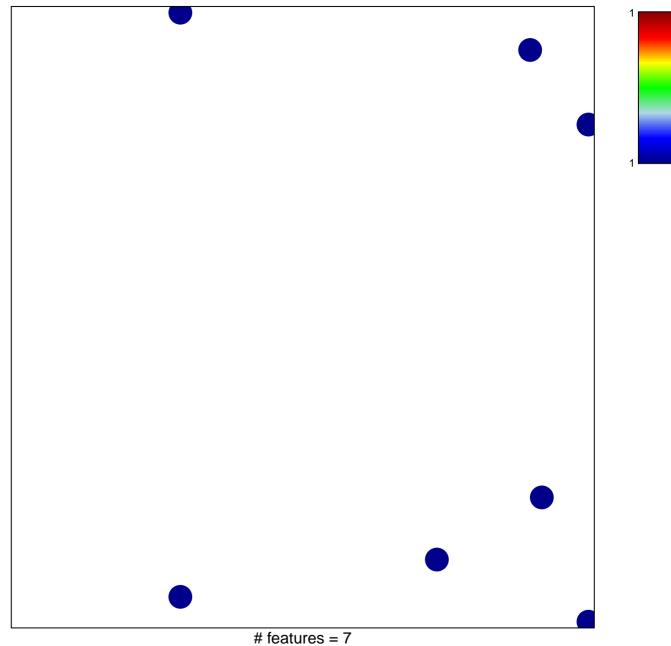

chi-square p = 0.83

## LIU\_CMYB\_TARGETS\_DN

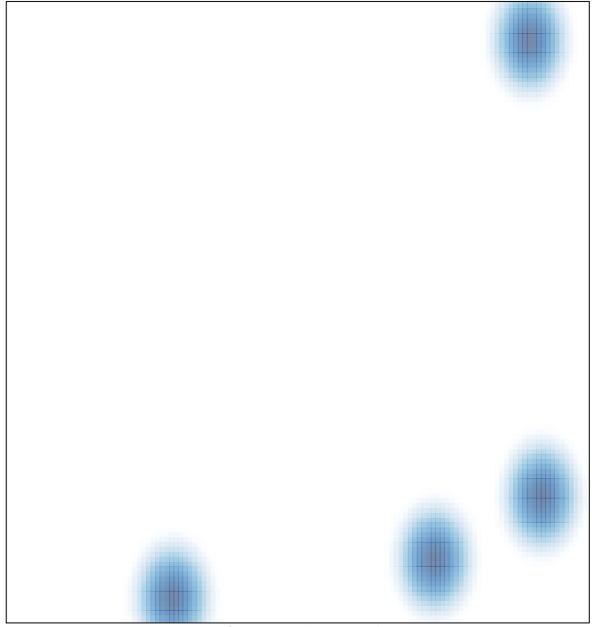

# features = 7, max = 1